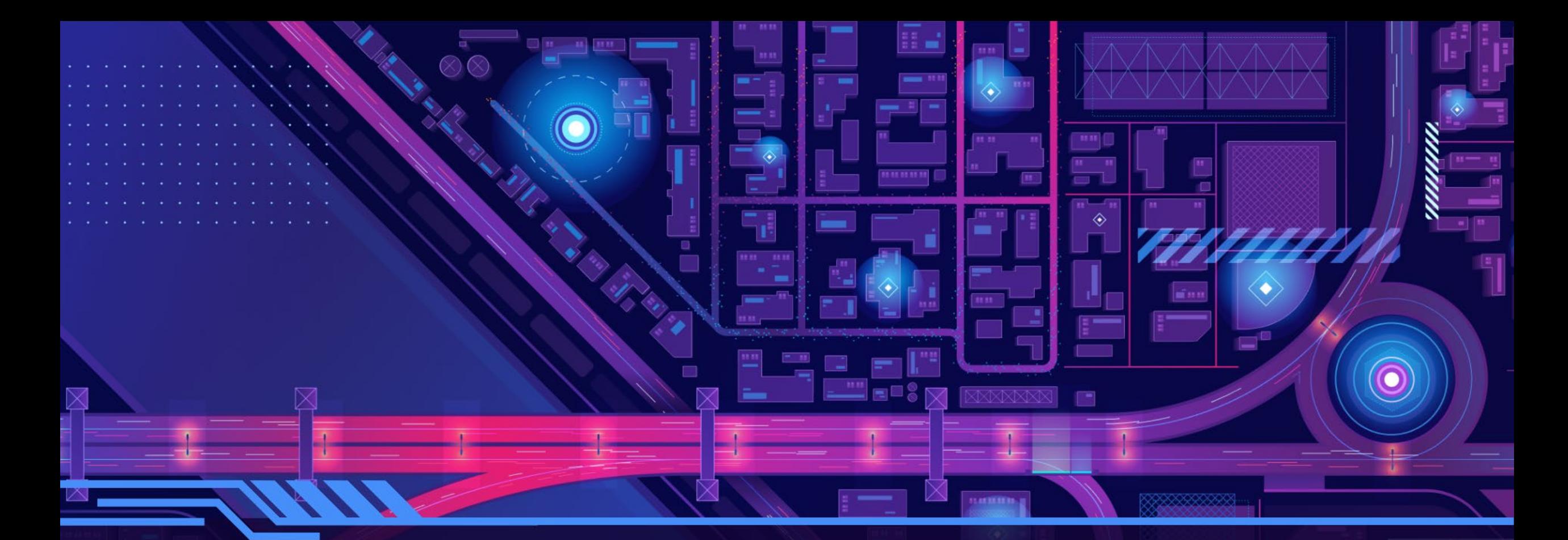

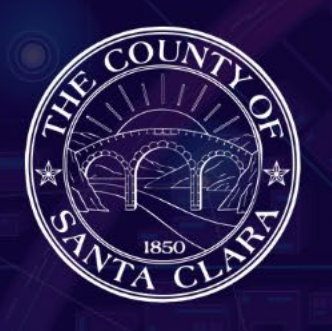

## **Welcome to GIS Day 2022!**

Taking Santa Clara County into the future with GIS technology November 2, 2022

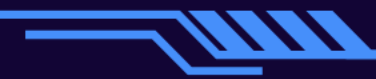

# Agenda

- Road Slope Measurements Using GIS
- Maintstar Application for Work Request and Mobile App
- Traffic Cameras Online Using GIS Map

### Road Slope Measurements Using GIS

Ananth Prasad

O

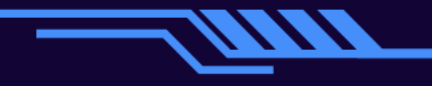

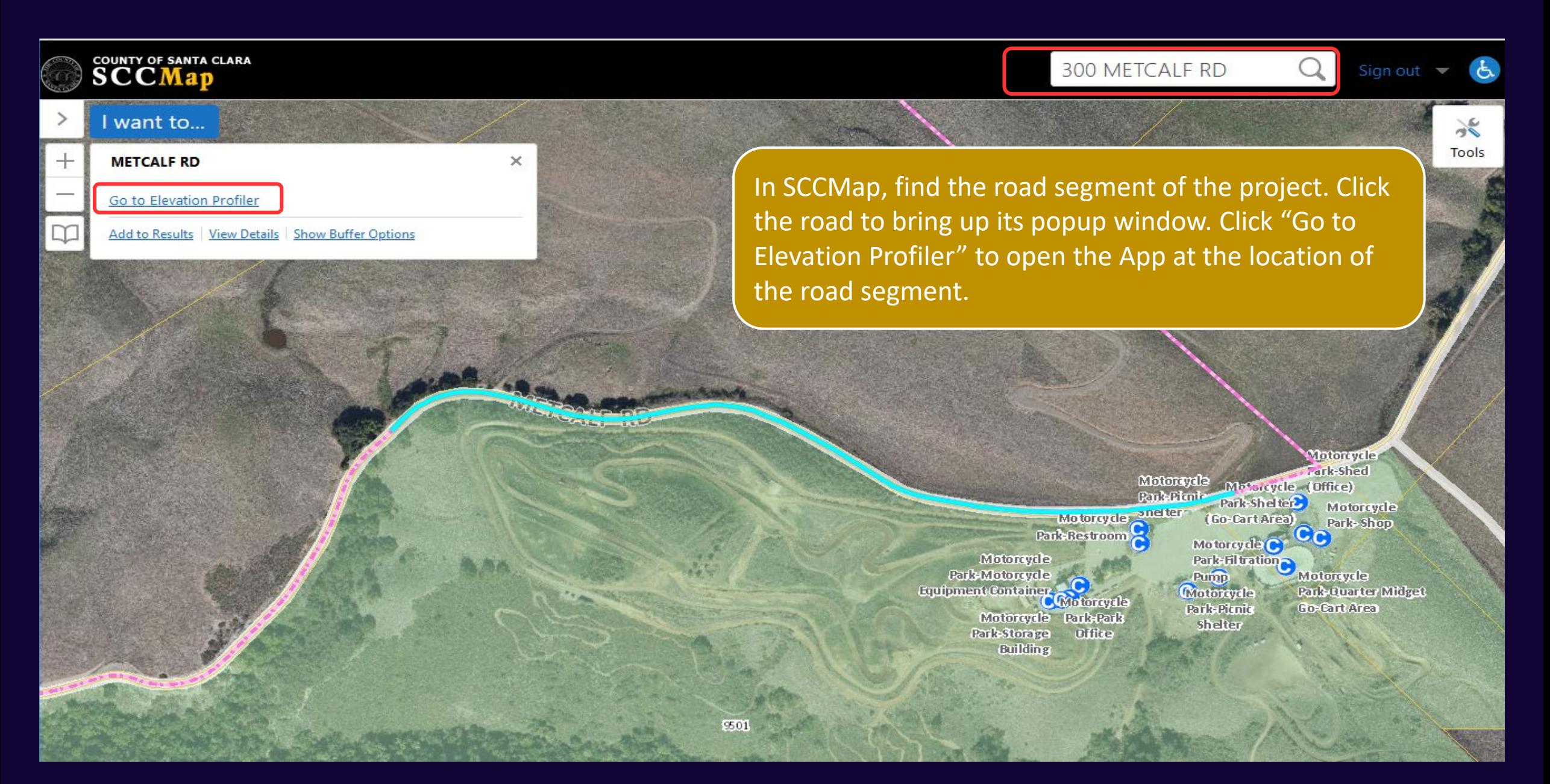

In Elevation Profiler App, you can either select the road segment or draw a line along the road to get an elevation profile.

MALECHAD

回图

**Elevation Profile** 

 $|\mathcal{L}|$ 

 $\overline{\mathbb{G}}$ 

 $\bigcirc$ 

RD

 $\vert$  =

Select line

ц

**SAN JOSE** 

Select a line to view the elevation.

**DR** Select

Draw profile

*A* Draw

Draw a line to view the ground elevation.

**Application link:** https://experience.arcgis.com/experience/13b706e929494ce8a73ffe9a1410cb73

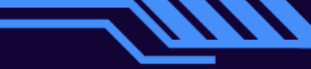

**Elevation Profile** 

1,215.65 ft

Ground Elevation

500 ft

1,000 ft

Elevation - Feet

 $1,1006$ 

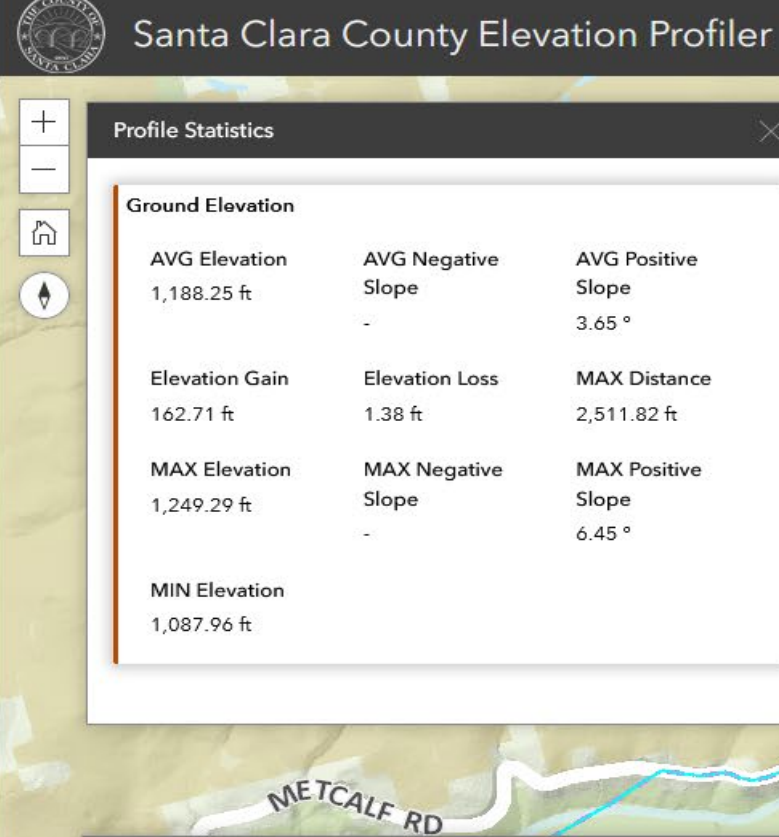

Besides the elevation profile, the app can show profile statistics and allows end users to change elevation and distance units.

 $(i)$ 

圖

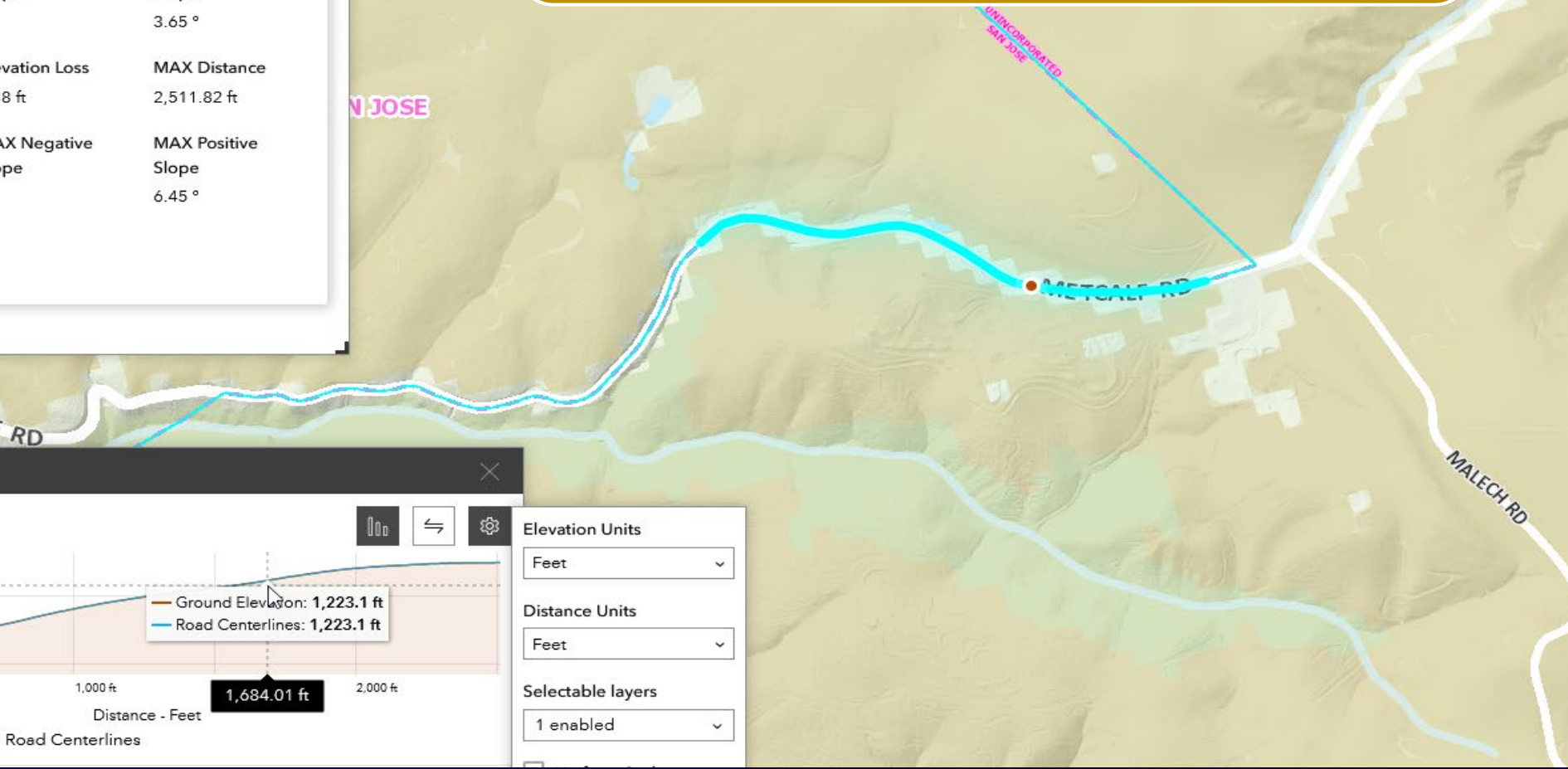

**Application link:** https://experience.arcgis.com/experience/13b706e929494ce8a73ffe9a1410cb73

• The Elevation Profiler uses Esri's Terrain 3D layer and the data within Santa Clara County boundaries comes from Lidar data collected by the County in year 2020.

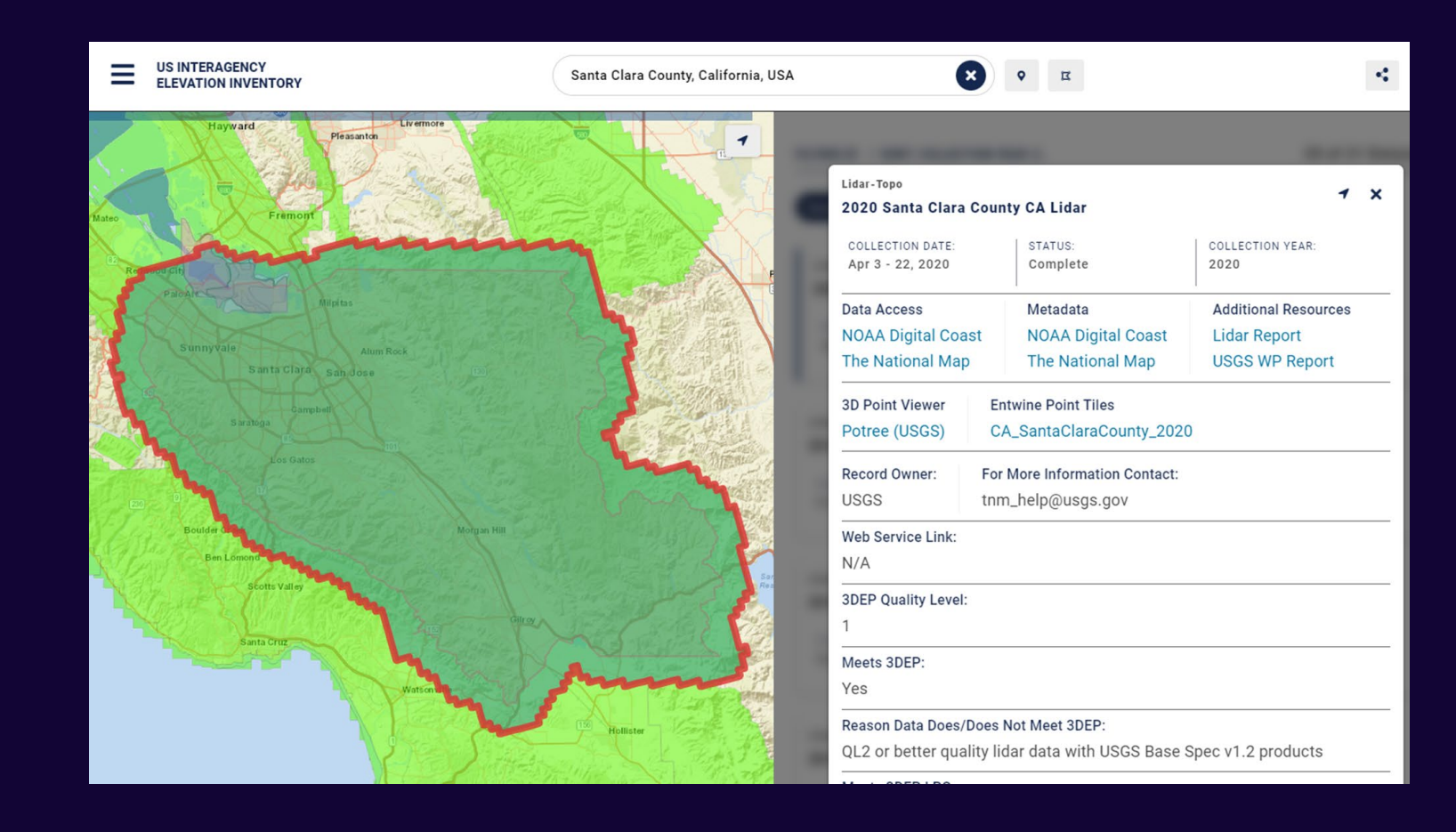

### Maintstar Application for Work Request and Mobile App

Ananth Prasad

 $\bullet$ 

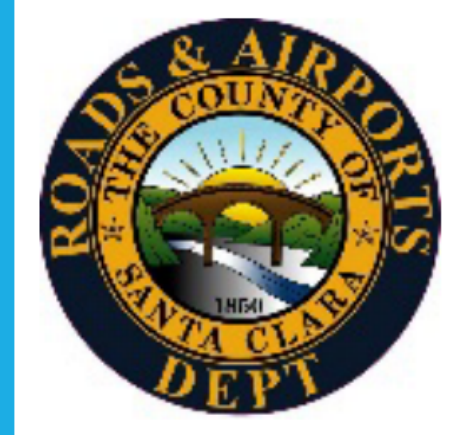

#### **Mobile Application**

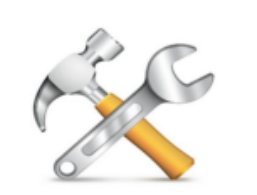

Mobile Citizen by **MAINT**STAR

Available for smartphones and tablets using Android or iOS Search for Mobile Citizen and look for the hammer and wrench

#### **SANTA CLARA COUNTY ROADS AND AIRPORTS DEPARTMENT WORK REQUEST AND MOBILE APP**

Two options for you to report Issues for the<br>unincorporated areas of Santa Clara County.

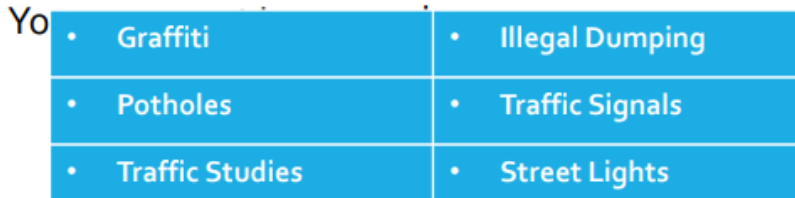

**Work Request Web Page** Just visit www.countyroads.org

**And select Service Requests** 

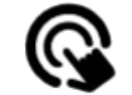

### **SANTA CLARA COUNTY ROADS AND AIRPORTS WORK REQUEST MOBILE APP**

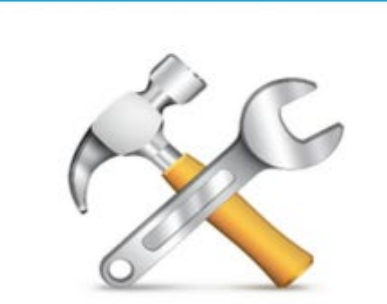

**Mobile Citizen by MAINTSTAR** 

+回向回9:46→7■  $\Rightarrow \alpha \in \mathbb{N} \equiv$ Mobile App directly linked to the County's

internal Maintenance Management and Work Order System

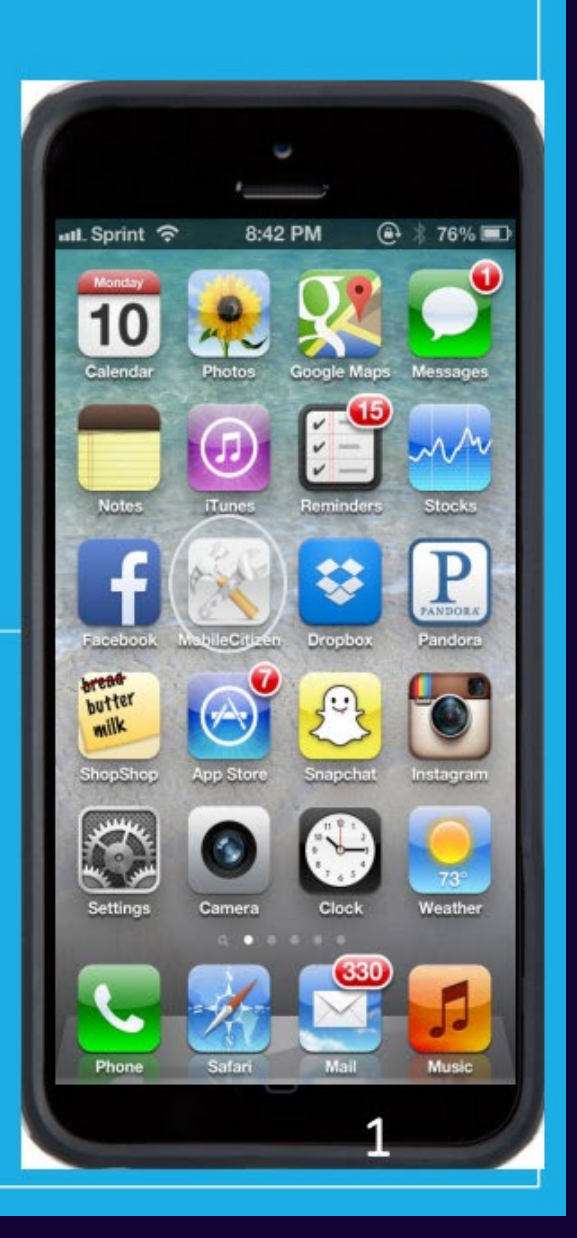

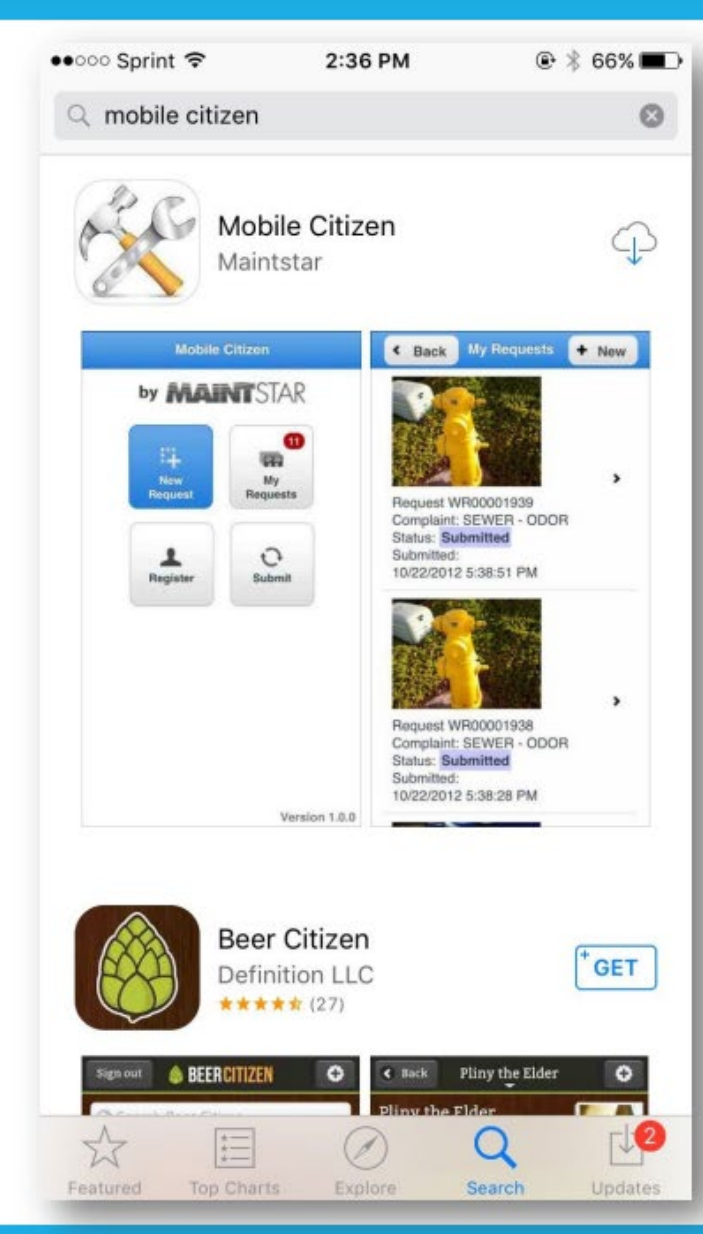

### **Available for** smartphones and tablets using Android or iOS.

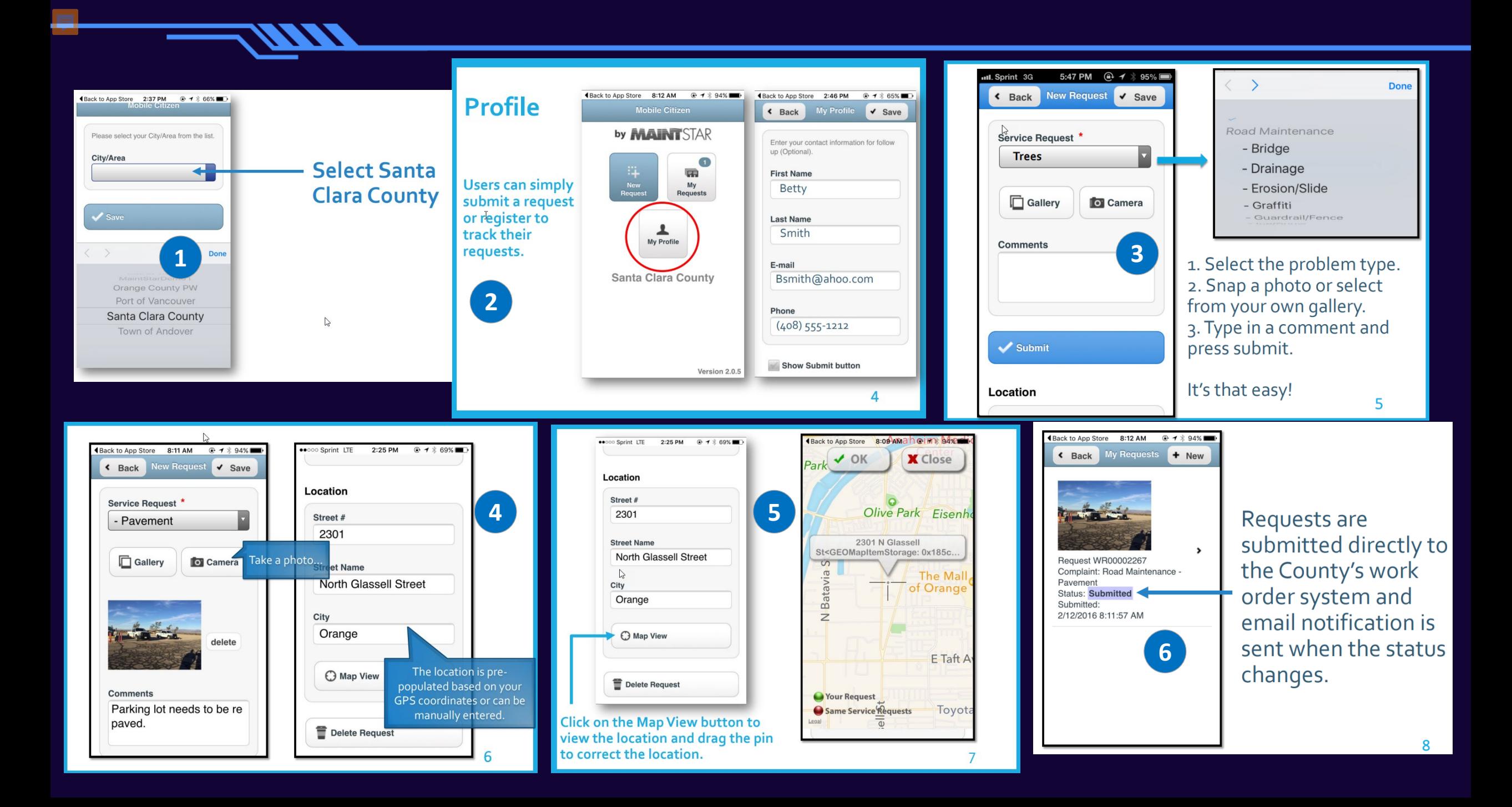

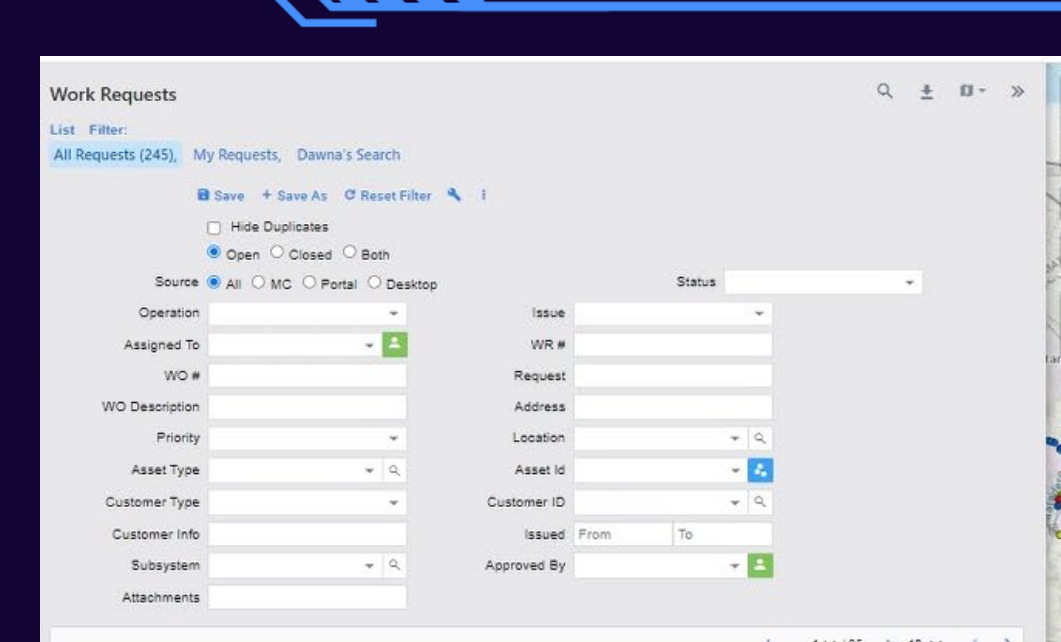

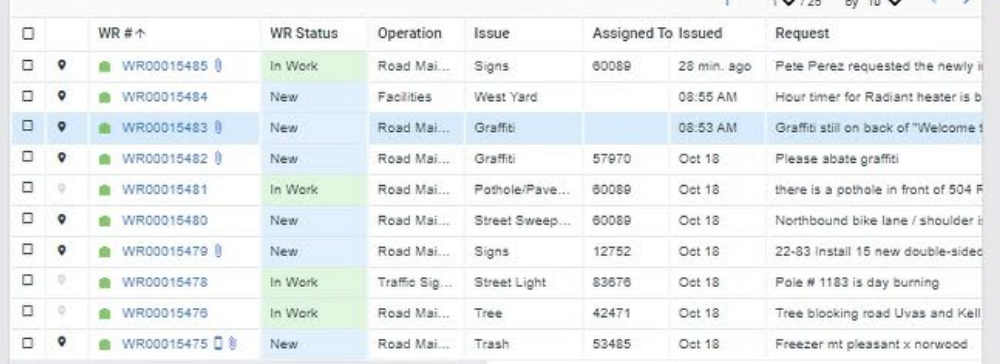

EW.

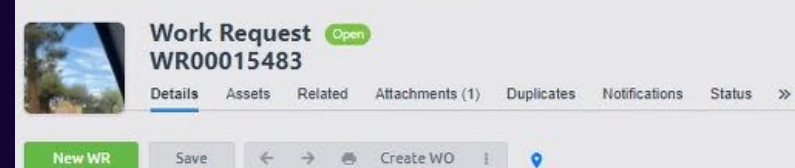

This Road is maintained by "The Town of Los Altos Hills" please click Link or call 650-941-7222 to report your issue.

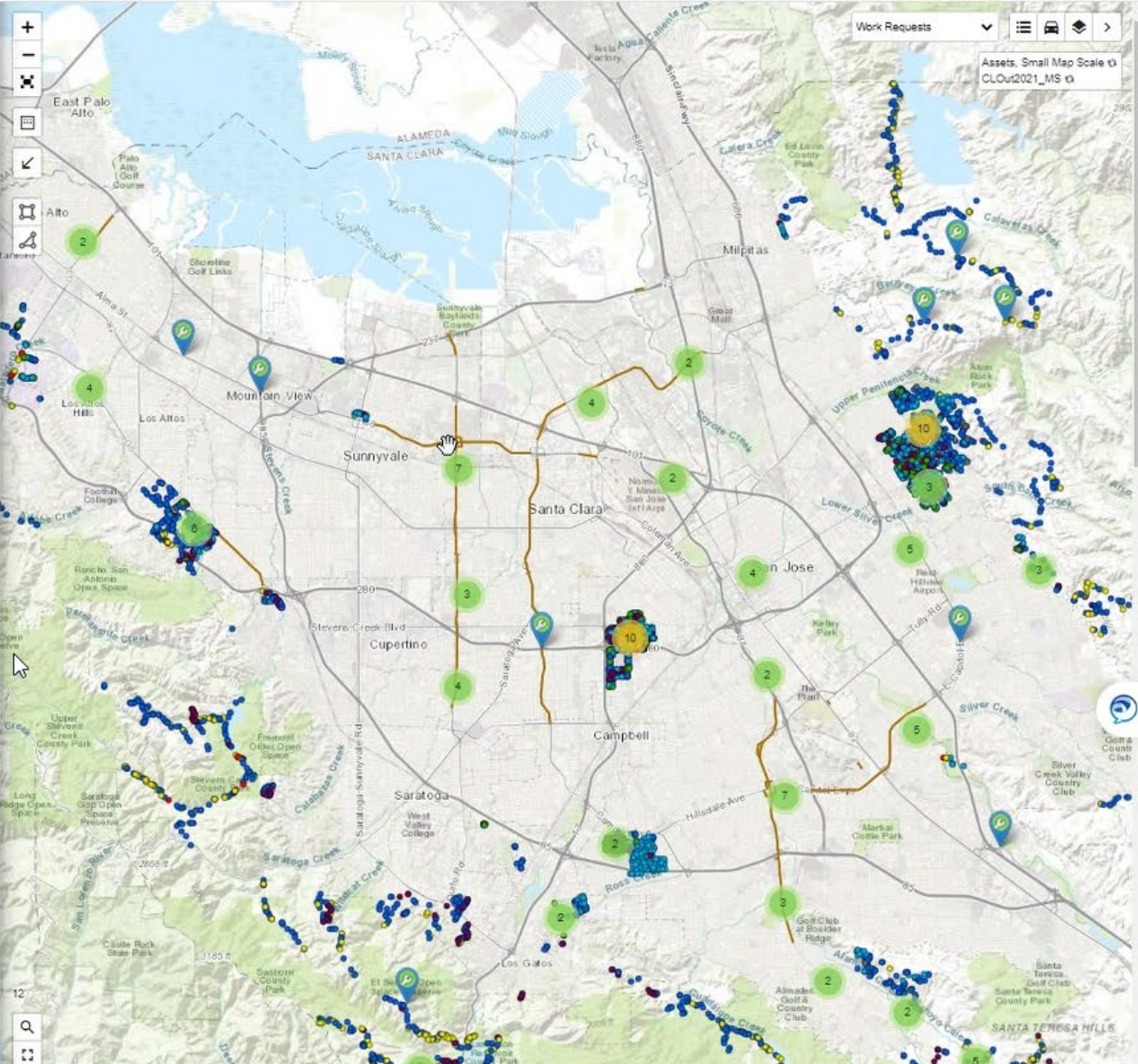

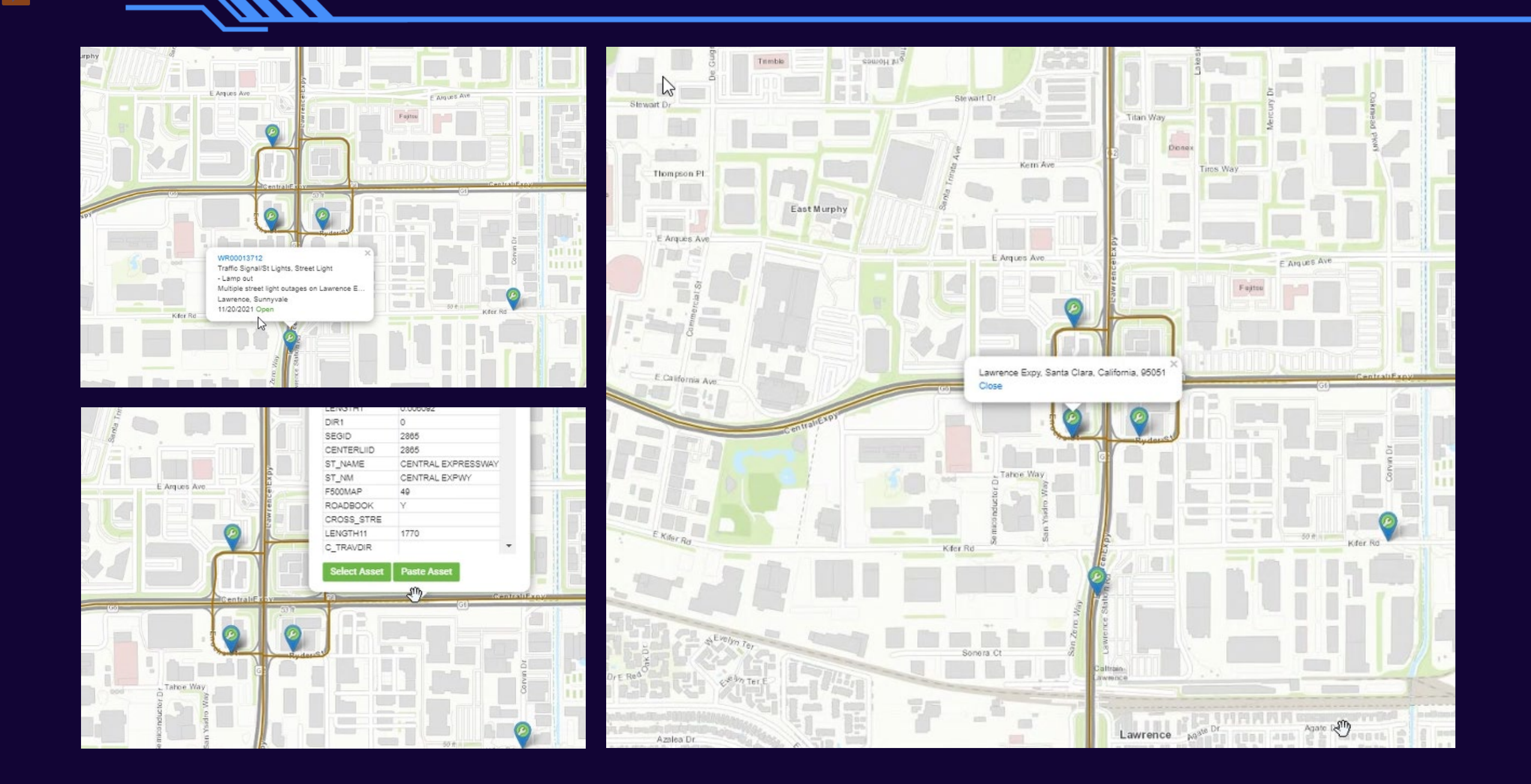

### Traffic Cameras Online Using GIS Map

Ananth Prasad

 $\bullet$ 

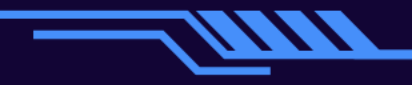

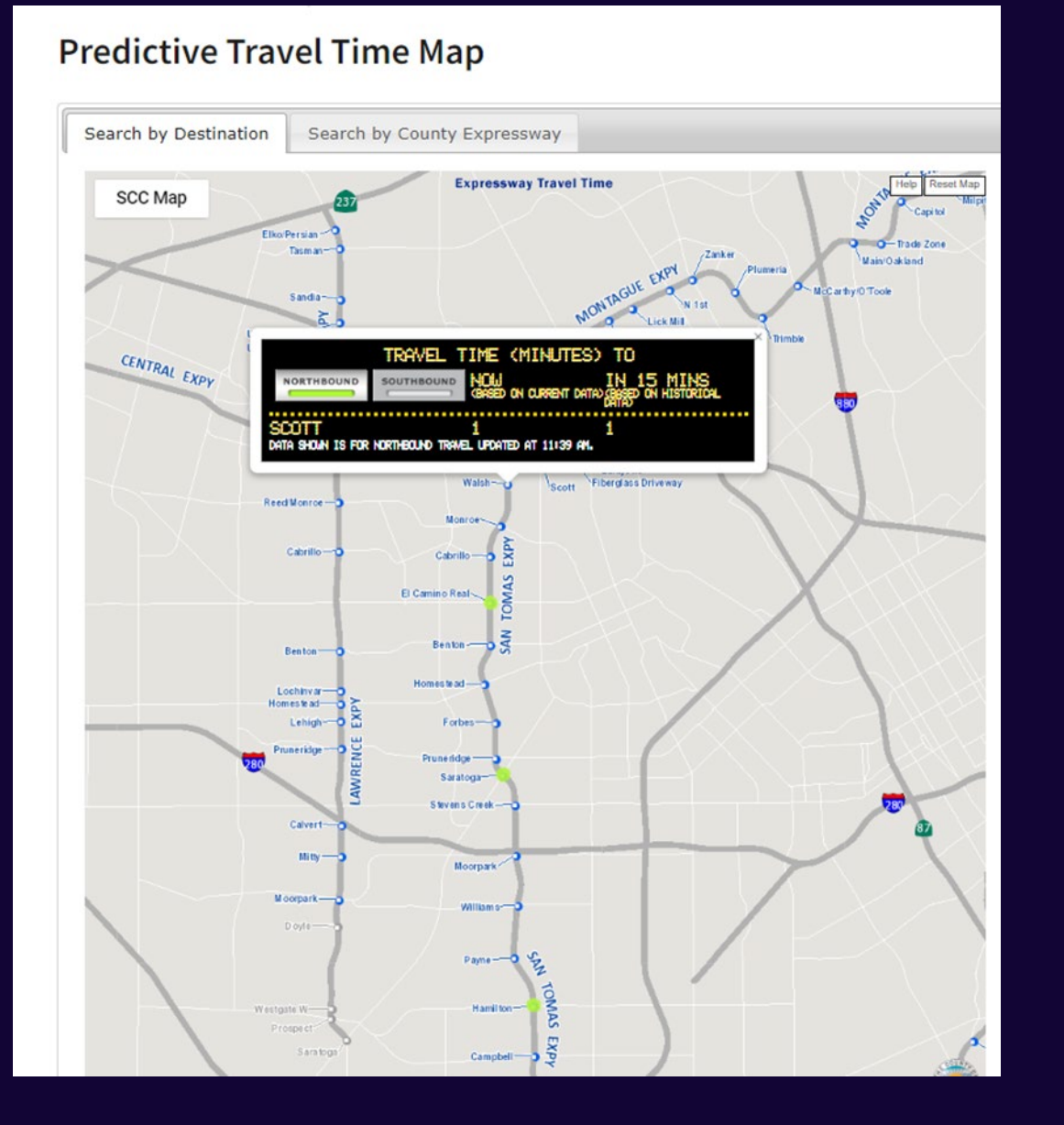

#### **SCC Real-Time Congestion Map**

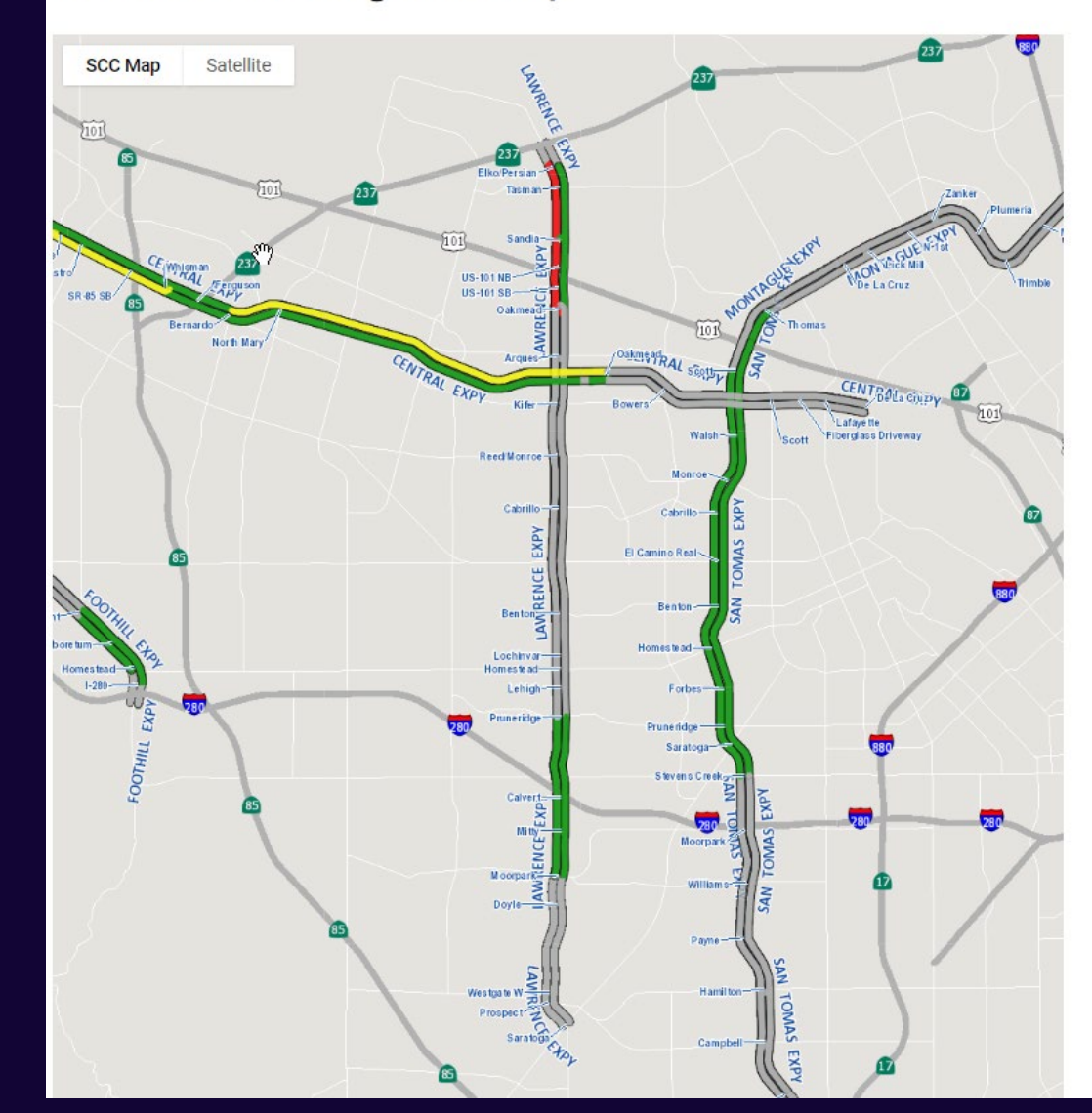

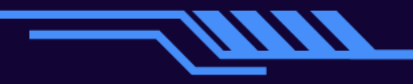

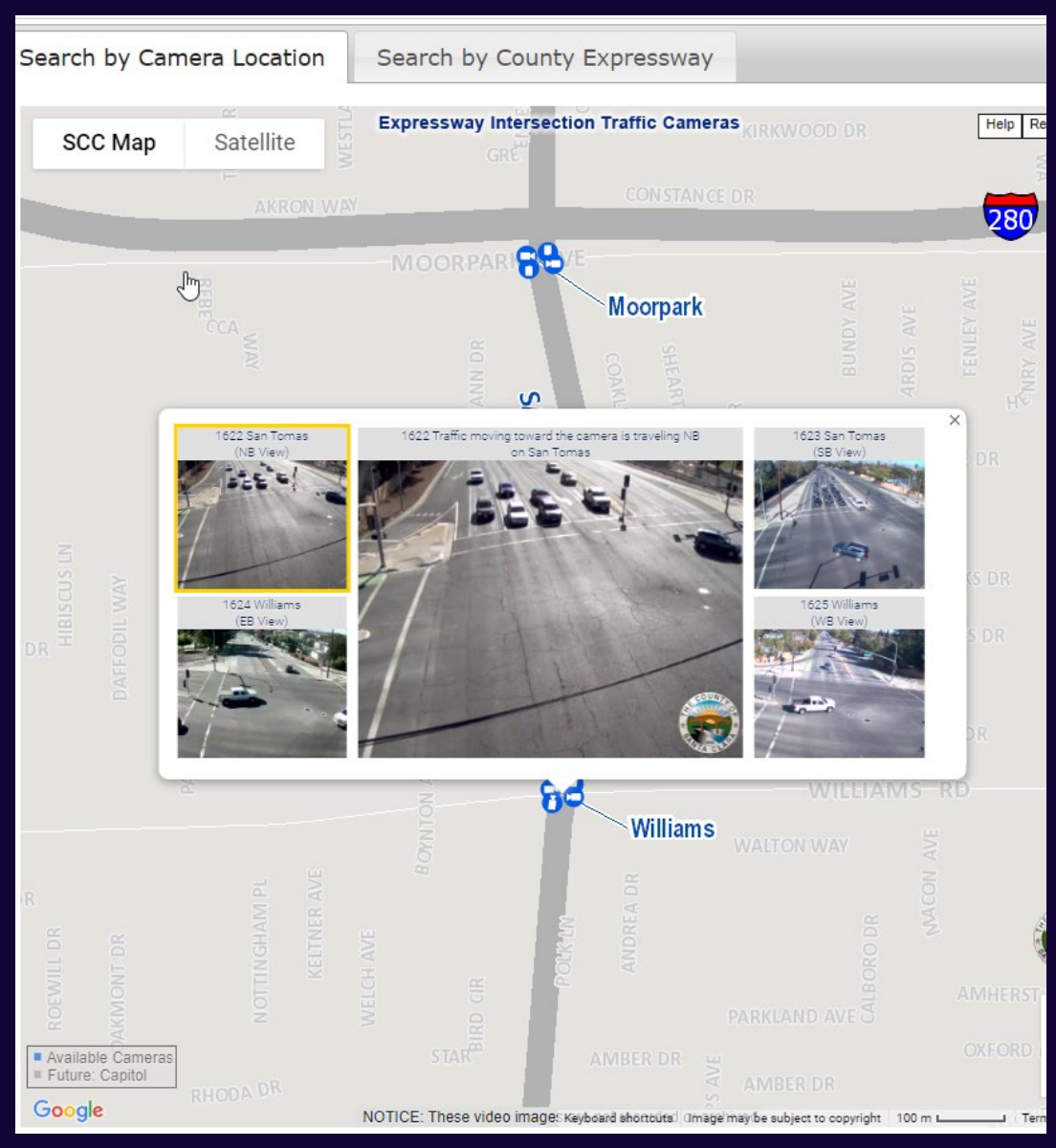

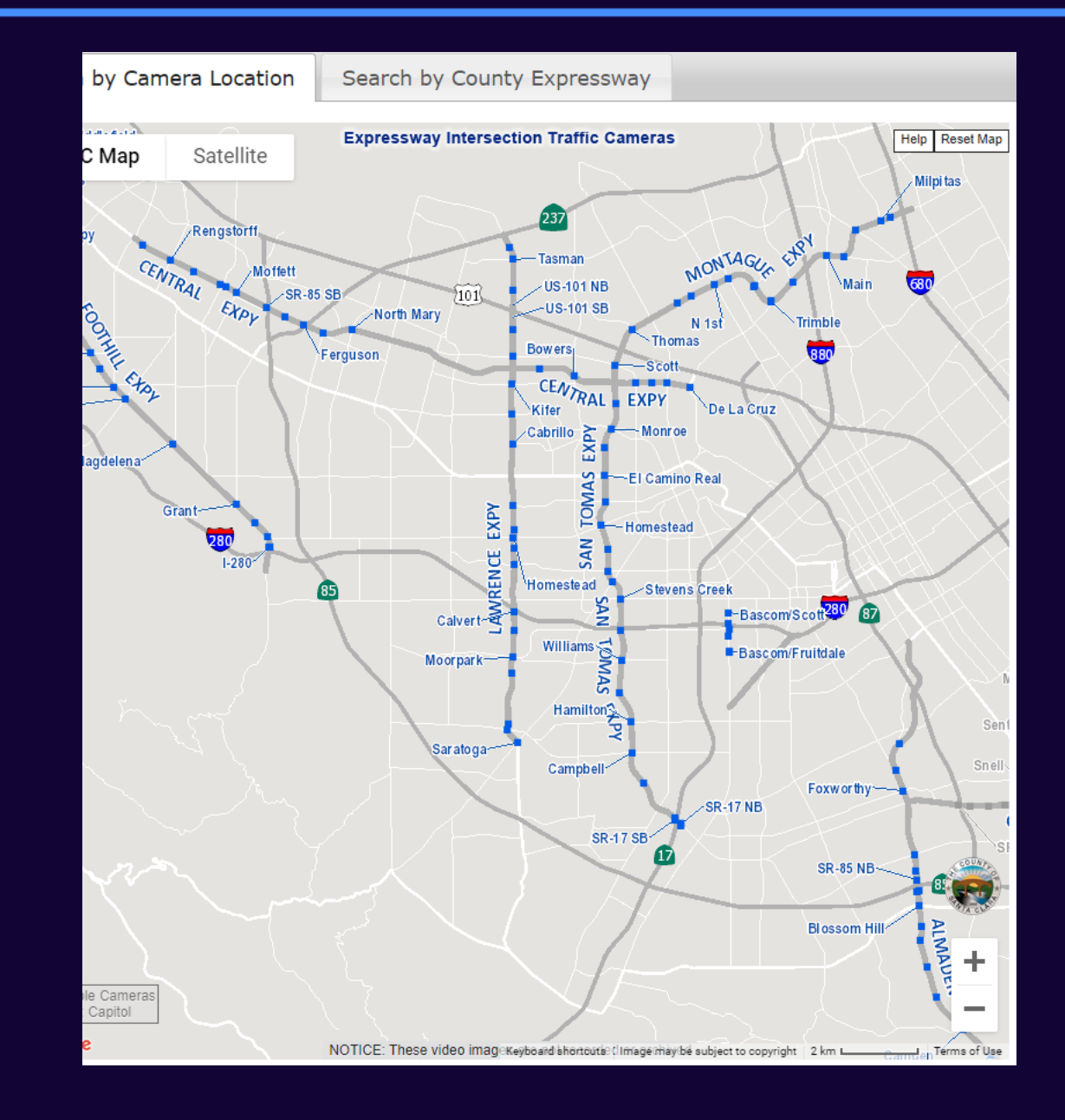

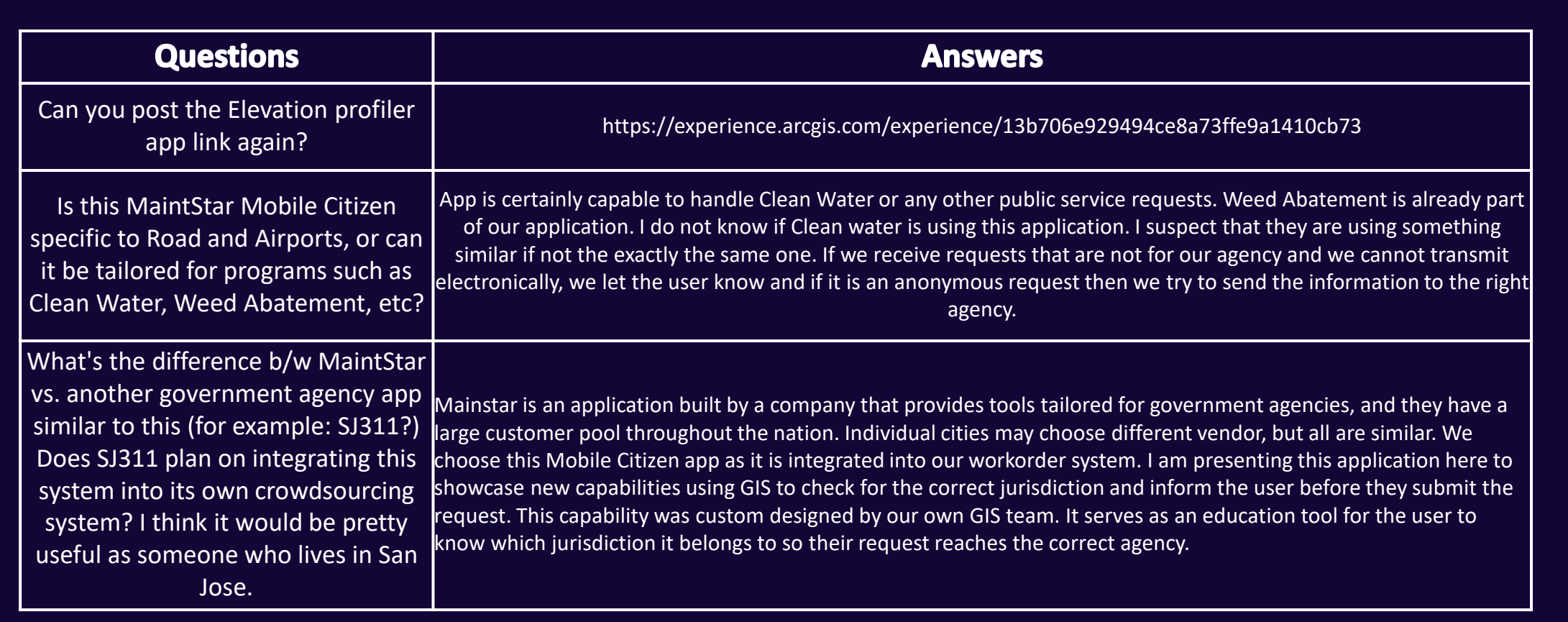

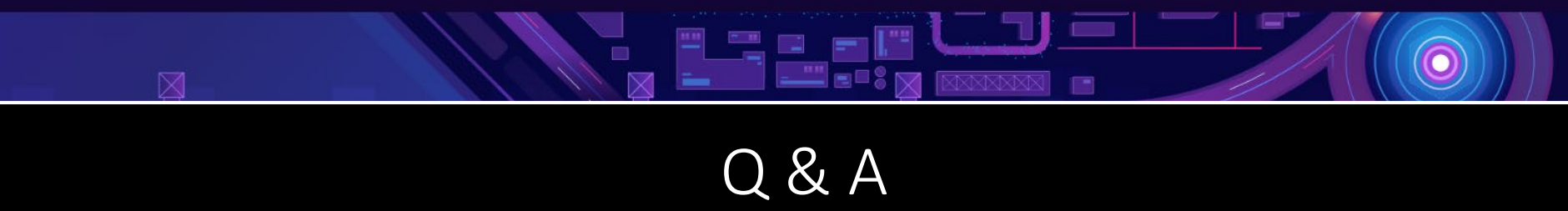

 $\boxtimes$ 

哪

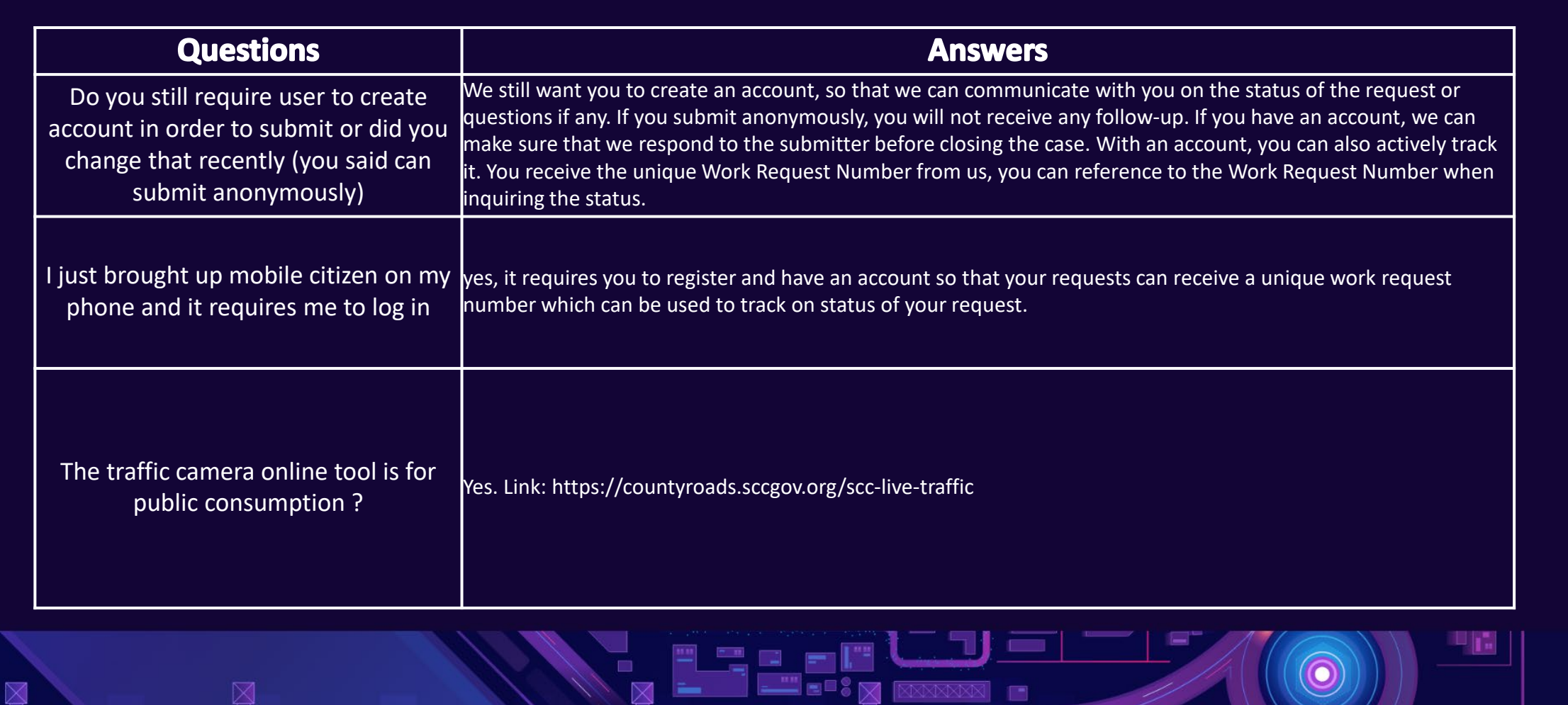

Q & A